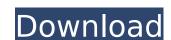

## AutoCAD Crack+ Product Key Download For PC (Updated 2022)

Description In January 2000, Autodesk replaced a decade-long version numbering system (A-D), with a new version numbering system, the xxxxxxx xxxxxx. The top number in a release is a major release; the number after that is a minor release; and the number after that is a patch release. The first major version of AutoCAD Torrent Download was AutoCAD 97. A new minor release of AutoCAD is released every year. Autodesk is also changing the numbering system for its other programs such as Inventor, Mechanical Desktop, Inventor AutoCad, 3ds Max, and Fusion 360, as well as the manufacturing design applications ClassFlow, Digital Project Wizard, and Onshape. Version numbers can be configured to point to a specific release, or to specific branches, such as "1.2.2" or "1.2.1.3". This, in theory, eliminates the problem of having to release an entire new version every year, which can be problematic with large programs. Version history Autodesk announced that it would be discontinuing AutoCAD, with the first release of AutoCAD 2015 released on July 15, 2014. The last version, AutoCAD 2014, was released on September 27, 2014. Support for AutoCAD is available until June 14, 2016 (after which the software will become unsupported). Free AutoCAD Autodesk is also offering a free version of AutoCAD 2015 is identical to the full version of AutoCAD 2015 except that it does not include some of the more advanced features. To download AutoCAD 2015 is identical to the full version of AutoCAD 2015 Standard or Extended product. The release of AutoCAD 2014 was the last version of AutoCAD released under the Autodesk Rusion branch, where Autodesk focused on new web-based 2D CAD, 3D modeling, and 3D collaboration features. Commands and features is released in AutoCAD, the previous version of the software may continue to receive support for a period of time after

## AutoCAD Crack + [Updated-2022]

3D modelling 3D modelling is built into AutoCAD. An all-in-one package can simulate physical properties, such as heat transfer and fluid flow, and can be used to design and simulate mechanical parts. The 3D part design and modeling is done using specialized modeling commands, including Ortho, Block, Face and Boundary. The command is also used for creating and editing custom objects. AutoCAD has both free and premium editions. Some CAD software packages for mechanical design and engineering use the SDF file format. AutoCAD has an exclusive file format, the DWG format, which is used for files that contain full-object models and drawings. The DWG format is supported in all current versions of AutoCAD. AutoCAD includes full support for stereolithography (SLA) and direct metal laser sintering (DMLS). AutoCAD supports the 3DS format and OBJ format, as well as the CMX, CGM, CGM+, MDS and STC formats. AutoCAD also supports Directlingut and Open Inventor. AutoCAD includes solid modeling system with intelligent visual features. The application can design a full-fledged solid model from a simple geometric model. The visual features make it easier to design a solid model. Intuitively designed features such as sweep along axes and snap to reference allow users to design the users to design at the ability designed features such as such as sweep along at a sutomatic measurement of properties like volume and mass. Job management Job management is a set of tools for managing multiple AutoCAD frawings in the background. This includes: job definition, job execution and job completion. AutoCAD supports batch processing. A batch script is one way of instructing AutoCAD to take a set of steps, including setting up a drawing area and the ability to manipulate the drawing. Appendix: AutoCAD Features Not Found in other CAD Programs The following are features that are not available in other CAD programs: Creating Contour and Draping Extents as a Model. Copying a surface between drawings, and creating objects on the copied surface. Conve

# **AutoCAD Download**

Use Autocad Software Generate Certificate of Merit and generate a certificate of merit See also Virtual Prototypes References Category:Computer-aided design software Category:Virtual prototypingQ: Flex: How can I highlight/cursor the datagrid cell upon mouse click? I want to highlight the datagrid cell in which the mouse is clicked on the datagrid. I am using datagrid in flex 4.0. A: To highlight this: private function highlightCell(cell:Object):void { cell.selectable = true; cell.addEventListener(MouseEvent.CLICK, highlightCellClick); } private function highlightCellClick(e:MouseEvent):void { e.target.selectable = false; e.target.addEventListener(MouseEvent.MOUSE\_OVER, highlightCellMouseOver); e.target.addEventListener(MouseEvent.MOUSE\_OUT, highlightCellMouseOver); } private function highlightCellMouseOver(e:MouseEvent):void { e.target.selectable = true; e.target.addEventListener(MouseEvent.MOUSE\_OVER, highlightCellMouseOver); e.target.addEventListener(MouseEvent.MOUSE\_OUT, highlightCellMouseOver); } private function highlightCellMouseOver(e:MouseEvent):void { e.target.selectable = false; e.target.removeEventListener(MouseEvent.MOUSE\_OVER, highlightCellMouseOver); e.target.removeEventListener(MouseEvent.MOUSE\_OUT, highlightCellMouseOver); } If you want to highlight the cell when the mouse is clicked anywhere within the cell, then you can use the e.target property of the MouseEvent object to retrieve the current dataprovider, if any. My name is Matthew and I'm an undergrad student studying chemistry and biology. I grew up in Houston but at the end of last year, I moved to New York City with my family so

#### What's New In AutoCAD?

Markup Assist supports Automatic CAD-to-Communication Interface (ACI). ACI enables faster CAD-to-Communication workflow by synchronizing CAD and web content. Changes made to the web content can be automatically communicated to your computer-aided design (CAD) drawing. ACI's CAD-to-Communication is an open and extensible standard that enables the creation of a communication channel between CAD and web content. The standard is defined by a markup language for communication with a web content application. AutoCAD 2023 improves ACI by creating a new language for communication. Markup Assist integrates ACI as a web service into AutoCAD, and communicates changes made to web content as the ACI markup language to your drawing. You can easily import and view page layouts and even create new page layouts with Markup Assist. You can also make design changes to those layouts. Add new lines, modify line and bar attributes, edit text, and much more to make your designs interactive and better suited to your needs. Markup Import: Import external PDF files and save to drawing without additional steps (e.g., creating an annotation layer). (video: 1:18 min.) Import: Pivot is now easier, with the AutoPivot feature that remembers where you last created a feature. This is possible by placing the cursor on the features in Pivot is now easier, with the AutoPivot view where you last created a feature. This is possible by placing the cursor on the feature, and holding down the Ctrl key. Now, when you jump to the last location you created a feature, you can double-click to create a new feature in the same location. Now, with the addition of the Zoom Pivot view, you can create a view that shows the detail you need to view the features. AutoCAD has added several shortcuts to reduce keyboard-based navigation tool will select the most recently created block or line. [X] – Use this shortcut with a standard navigation tool will select the most recently created block or line. [X] – Use this shortcut with a standard

## **System Requirements For AutoCAD:**

Windows 8.1, 10, or macOS 10.10 and above Processor: Intel Core i5-3350P 2.4 GHz Memory: 16 GB RAM Display: 1280 x 800 screen Hard drive: 100 GB free space Mouse: Wired mouse Keyboard: USB keyboard Internet: Broadband connection RelatedQ: Finding missing values for an array So I am currently working with an array in python and am trying to find the number of times that a value is

### Related links:

http://debbiejenner.nl/autocad-23-1-updated/

http://freemall.jp/autocad-crack-activation-code-free-latest.html http://tirupatilist.com/wp-content/uploads/2022/07/elimak.pdf

https://www.raven-guard.info/autocad-2020-23-1-crack-download-april-2022/

https://www.scoutgambia.org/wp-content/uploads/2022/07/AutoCAD\_Crack\_2022.pdf http://dottoriitaliani.it/ultime-notizie/senza-categoria/autocad-crack-serial-number-full-torrent/

http://www.thelandbanc.com/wp-content/uploads/2022/07/benredm.pdf http://www.danielecagnazzo.com/?p=46869 https://karahvi.fi/wp-content/uploads/2022/07/AutoCAD-17.pdf https://multipanelwallart.com/2022/07/23/autocad-serial-key/

https://khaosod.us/classified/advert/autocad-2021-24-0-crack-with-full-keygen-download-latest/

http://pixelemon.com/autocad-crack-free-pcwindows-2/

http://sourceshop.org/?p=13480

https://ig-link.com/autocad-21-0-crack-product-key-pc-windows-2022-new/https://www.candipipes.com/wp-content/uploads/2022/07/AutoCAD-26.pdf

http://marketsneakers.com/autocad-crack-torrent-activation-code-free-mac-win/

https://vamaveche2mai.ro/wp-content/uploads/2022/07/AutoCAD\_Serial\_Key\_Free\_Download\_X64.pdf

http://inventnet.net/advert/autocad-2018-22-0-crack-with-license-key-mac-win-latest-2022/

https://sourav.info/wp-content/uploads/2022/07/AutoCAD\_Crack\_Serial\_Number\_Full\_Torrent.pdf
https://fairdalerealty.com/wp-content/uploads/2022/07/AutoCAD\_Crack\_Serial\_Number\_Full\_Torrent\_Updated2022.pdf